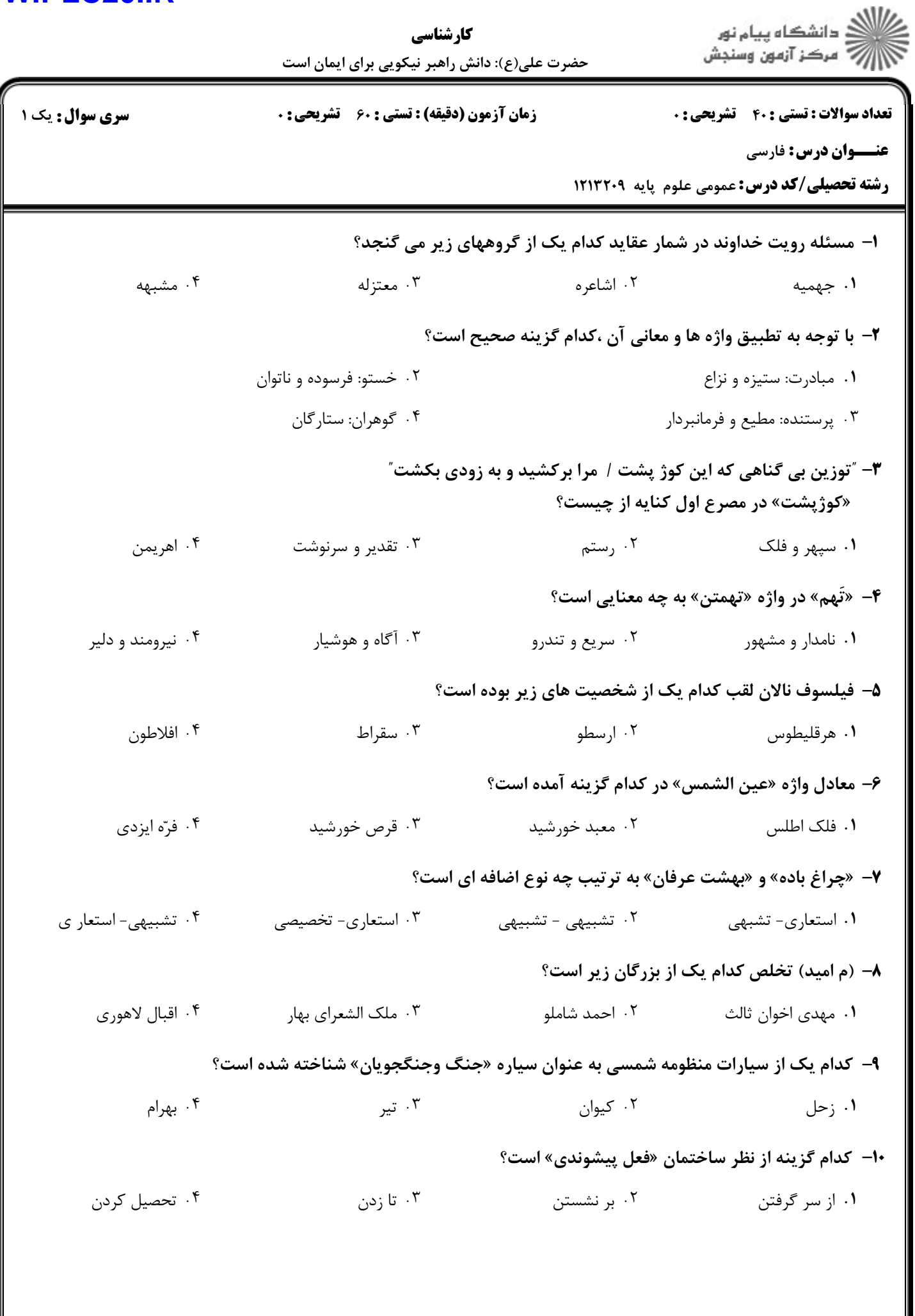

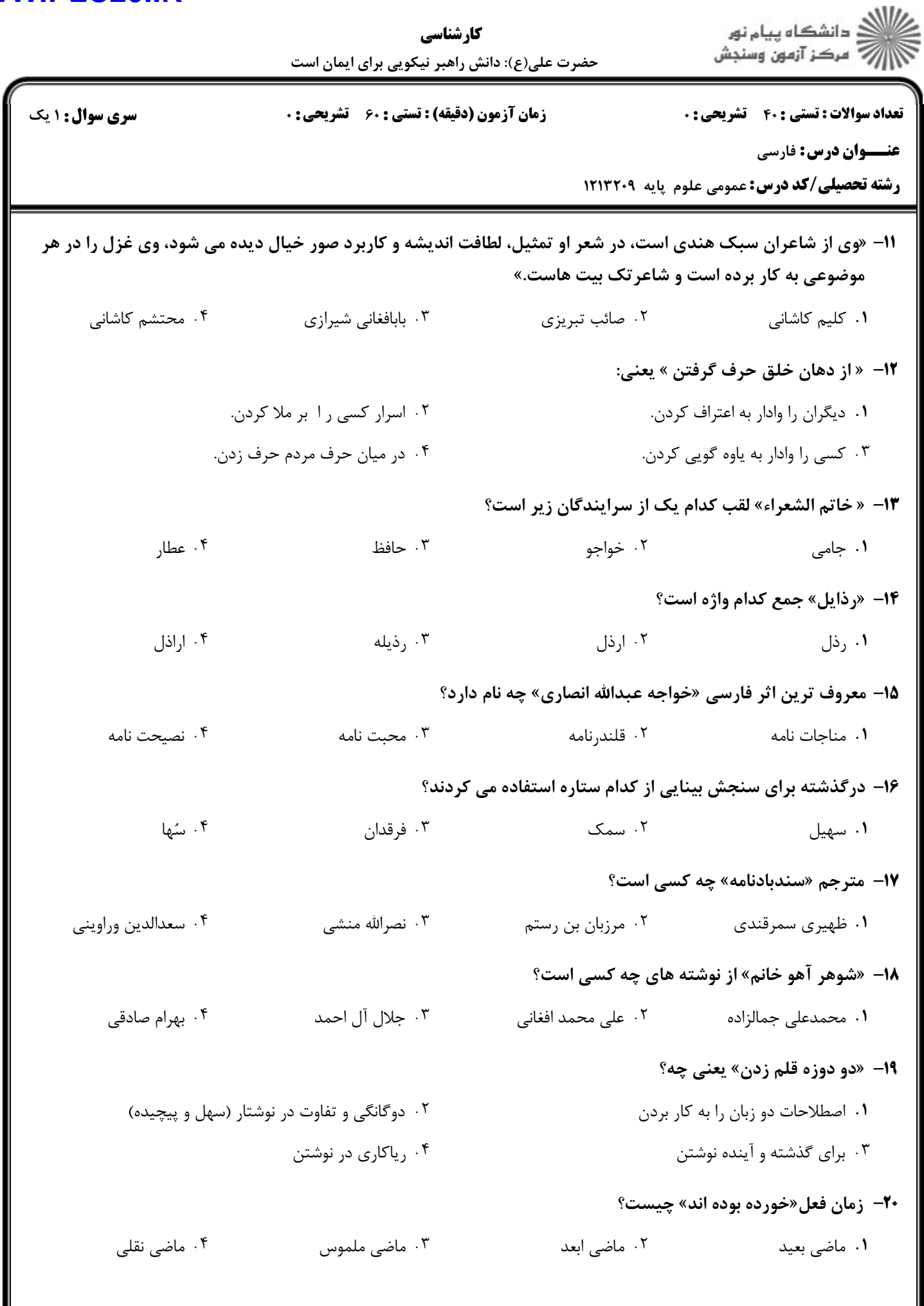

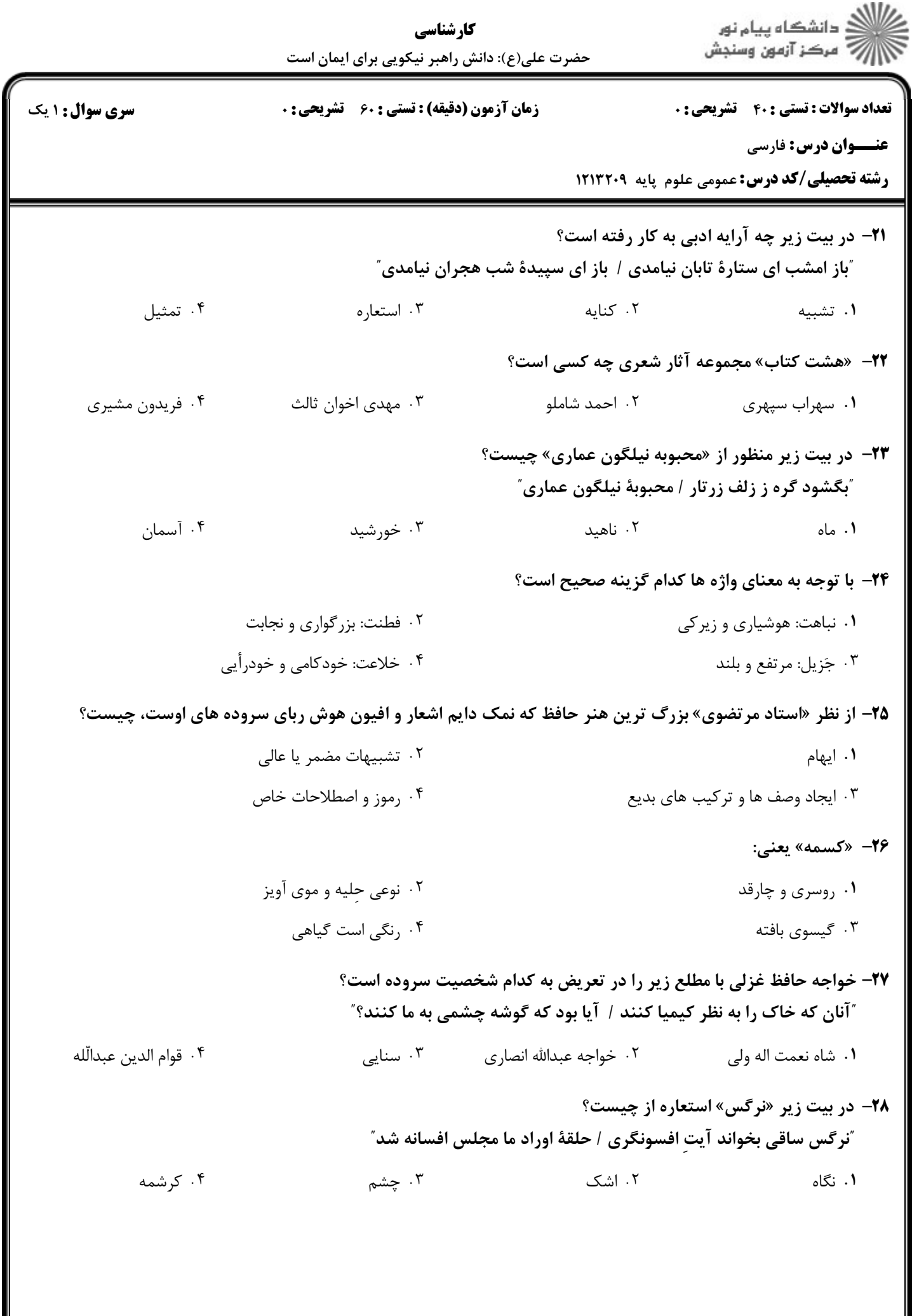

 $1 - 1 - 11 - 1 - 11$ 

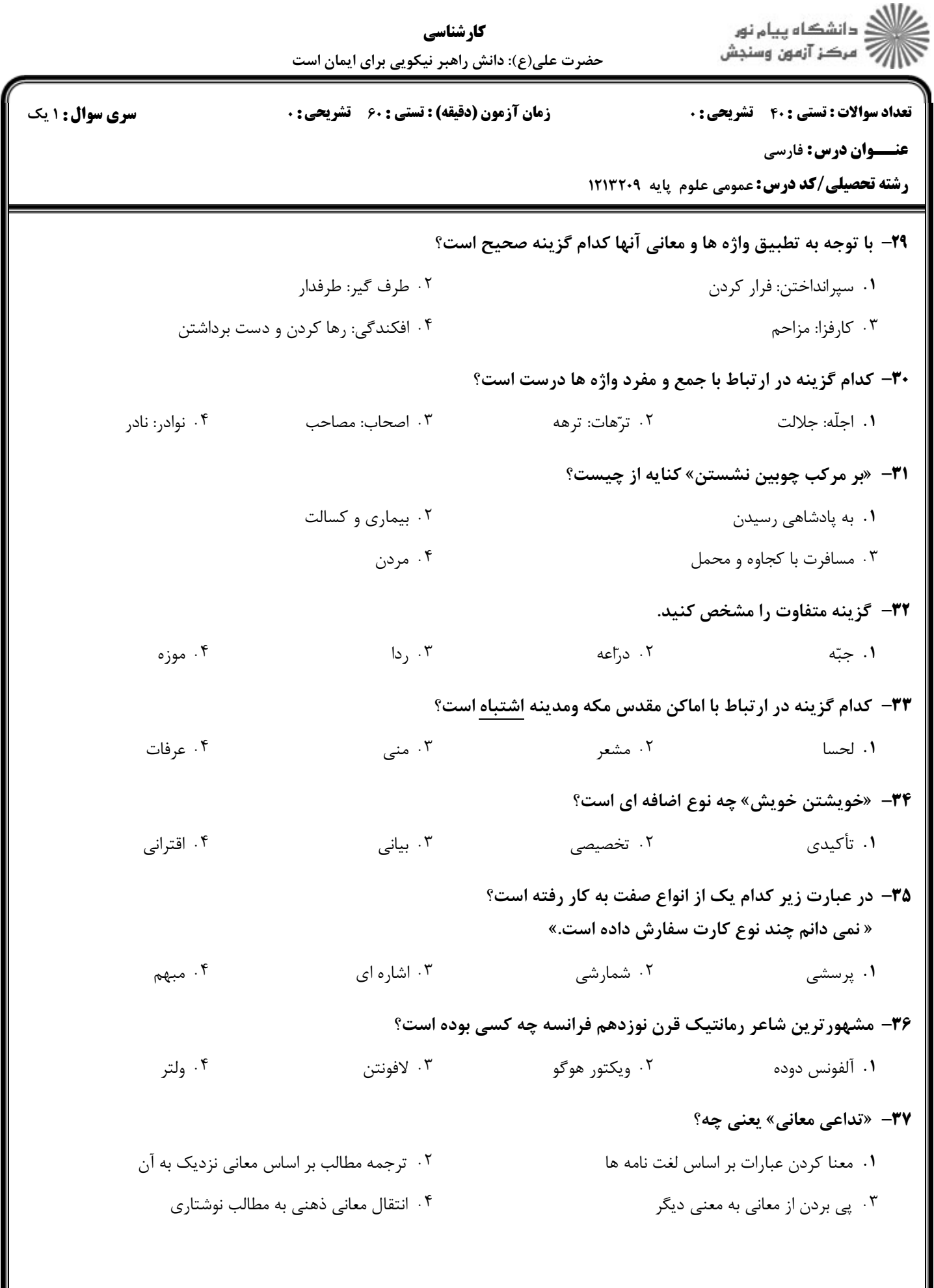

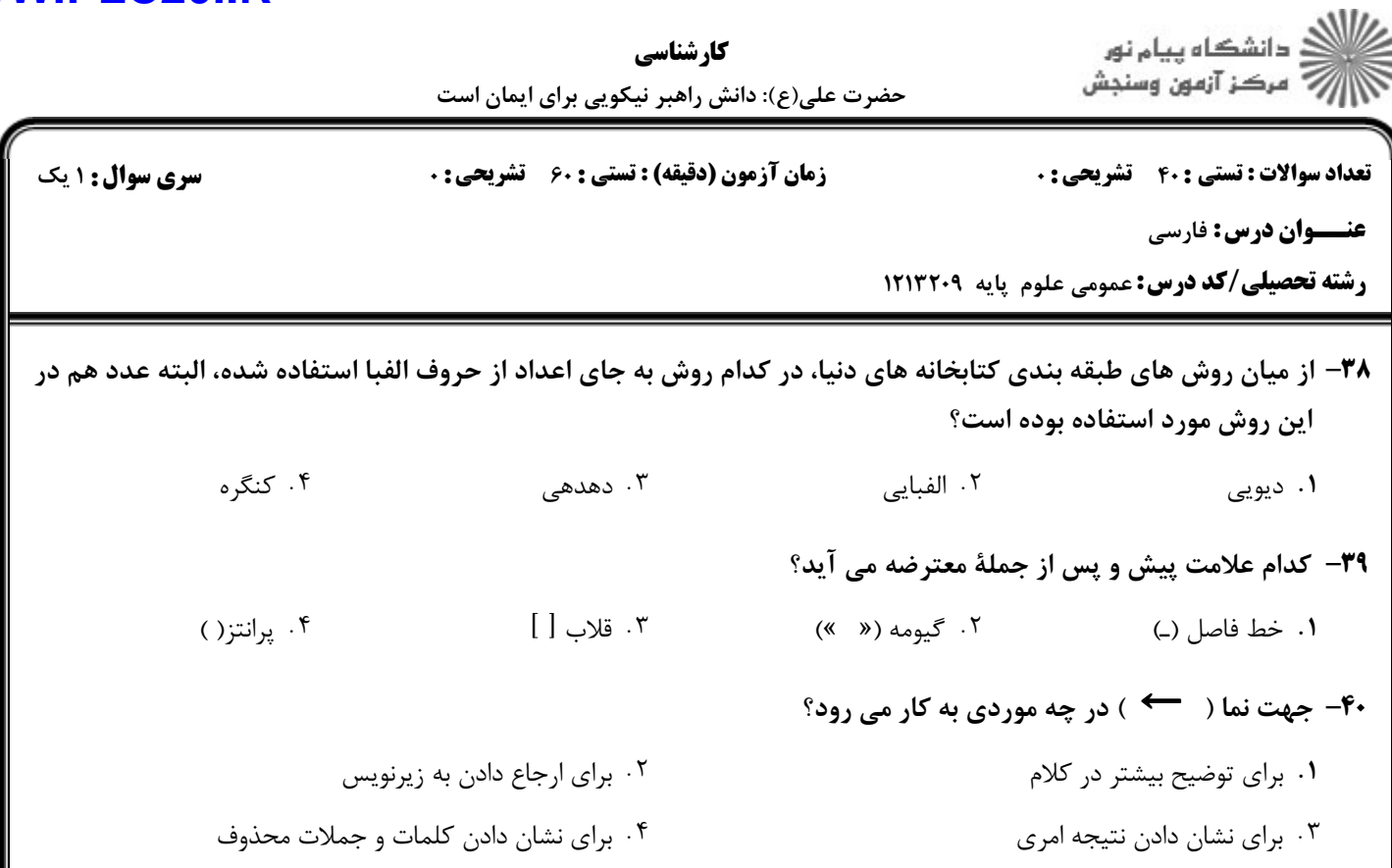